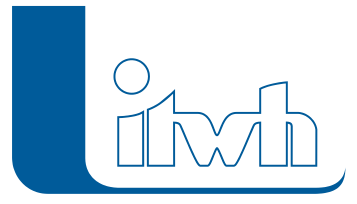

Institut für technisch-wissenschaftliche Hydrologie GmbH HANNOVER | DRESDEN | FLENSBURG | NÜRNBERG

# **GX** Product information

## **GRUNDSTÜCK.XLS**

**GRUNDSTÜCK.XLS is currently only available in German.**

**Für den Überflutungsnachweis außerhalb von Gebäuden nach DIN 1986-100:2016-12 und die Bemessung von Rückhalteräumen bei Einleitungsbeschränkungen nach DWA-A 117:2013-12.**

### Überflutungsnachweis außerhalb von Gebäuden nach DIN 1986-100:2016-12

#### Functionalities of the software

GRUNDSTÜCK.XLS ermöglicht den Überflutungsnachweis nach Gleichung 20 und 21 der DIN 1986-100 und die Bemessung von Rückhalteräumen nach Gleichung 22 der neuen DIN 1986-100:2016-12 bzw. nach DWA-A 117.

Die Flächenermittlung und Festlegung der Abflussbeiwerte erfolgt auf Grundlage der überarbeiteten DIN-Norm DIN 1986-100.

Ebenfalls möglich ist der automatische Import von Regendaten aus KOSTRA-DWD 2010R DIN-gemäß für den oberen Grenzwert\*. Die Exportformate aus KOSTRA-DWD 2000 oder KOSTRA-DWD 2010 werden ebenfalls unterstützt. Die Bemessung der Rückhalteräume erfolgt nach dem Lastfallkonzept unter Verwendung einer örtlichen Regencharakteristik (z. B. gemäß KOSTRA-Atlas).

#### Programmaufbau

- Programmoberfläche basierend auf dem Funktionsumfang von Microsoft EXCEL
- Integrierte Registerkarte für komfortables Arbeiten
- Tabellarische Eingabe der Berechnungsparameter
- Eingabeoberfläche ist zugleich berichtgerechte Ergebnisdokumentation
- Nutzerfreundliche FAQs und Benutzerdokumentation

\* Im Programm GRUNDSTÜCK.XLS sind keine Regendaten gemäß KOSTRA-DWD enthalten.

#### Dateneingabe und Bemessung

In der interaktiven EXCEL-Oberfläche und der Registerkarte (siehe Abbildung) bearbeiten Sie über vorgefertigte Datenblätter die Datensätze für unterschiedliche Objekte. Die Eingabe und Bemessung erfolgt Einzelobjekt-bezogen, d. h. je Grundstück beziehungsweise je

Page 1 of 4 • Status: Friday, 26 April 2024 02:55:36

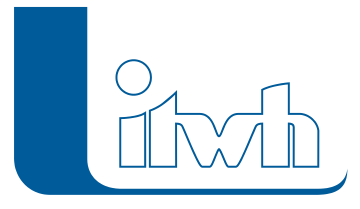

Institut für technisch-wissenschaftliche Hydrologie GmbH HANNOVER | DRESDEN | FLENSBURG | NÜRNBERG

Rückhalteraum ist ein eigenes Tabellenblatt vorgesehen.

Die Tabellenblätter zur Bemessung können mit Regendaten aus dem Tabellenblatt "Regen" oder aus Kopien dieses Tabellenblattes belegt werden. Auch eine Belegung der Einzugsgebietsfläche (aus dem Tabellenblatt "Flächen" oder aus Kopien dieses Tabellenblattes) und der Abflussbeiwerte sowie der übergreifende Eintrag von Projektdaten ist möglich.

Das Programm verfügt über eine Importschnittstelle für Niederschlagsdatensätze aus KOSTRA-DWD 2010R. Die Exportformate aus KOSTRA-DWD 2000 oder KOSTRA-DWD 2010 werden ebenfalls unterstützt.

Jedes Tabellenblatt ist gleichzeitig die berichtsgerechte Dokumentation der Berechnungsgrundlagen und -ergebnisse. Bei der Bearbeitung und Ausgabe steht Ihnen der gesamte Funktionsumfang des Programms Microsoft© EXCEL zur Verfügung.

Die Eingabe der Daten wird durch Kommentare in den Eingabefeldern sowie die integrierte FAQ und Benutzerdokumentation unterstützt.

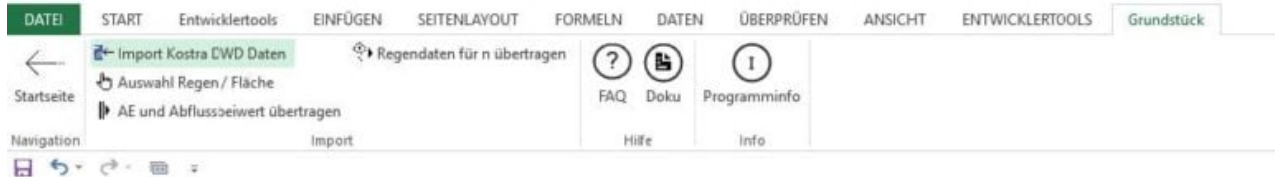

GRUNDSTÜCK.XLS – Registerkarte / Zum Vergrößern anklicken

Page 2 of 4 • Status: Friday, 26 April 2024 02:55:36

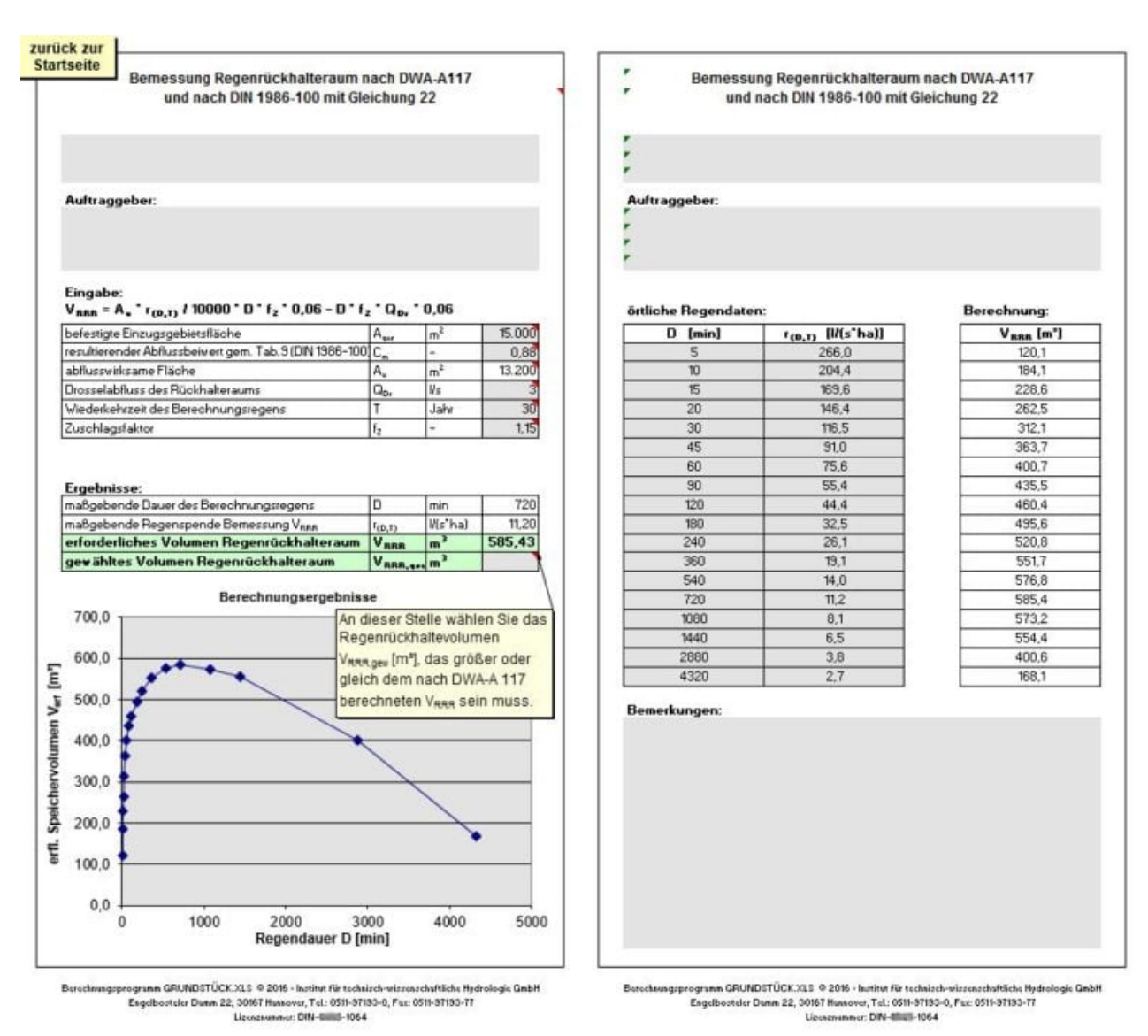

GRUNDSTÜCK.XLS – Beispiel-Datenblatt / Zum Vergrößern anklicken

#### Softwareneuheiten dieser Version

Optional können Sie jetzt Versickerungsanlagen nach DWA-A 138 berücksichtigen. Die Flächenermittlung und Festlegung der Abflussbeiwerte erfolgt auf Grundlage der **neuen** DIN 1986-100**:**2016-12.

Erforderliche Regenspenden nach KOSTRA-DWD sind nicht im Programm enthalten, sondern können aus KOSTRA-DWD 2010R exportiert werden. Die Exportformate aus KOSTRA-DWD 2000 oder KOSTRA-DWD 2010 werden ebenfalls unterstützt.

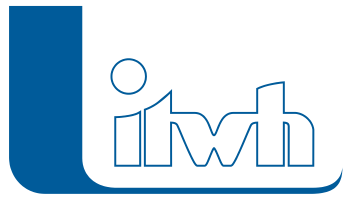

Institut für technisch-wissenschaftliche Hydrologie GmbH HANNOVER | DRESDEN | FLENSBURG | NÜRNBERG

#### System requirements

Windows-PC mit lauffähigem Microsoft©EXCEL 2007 bis 2016 (32- oder 64-Bit)

Page 4 of 4 • Status: Friday, 26 April 2024 02:55:36